## GRADE – VIII MODEL PAPER 2017

# **COMPUTER EDUCATION**

## **MCQs Paper Key**

| S. No. | Key |
|--------|-----|
| 1      | Α   |
| 2      | С   |
| 3      | В   |
| 4      | С   |
| 5      | D   |
| 6      | В   |
| 7      | В   |
| 8      | D   |
| 9      | В   |
| 10     | В   |
| 11     | С   |
| 12     | В   |
| 13     | В   |
| 14     | D   |
| 15     | Α   |
| 16     | В   |
| 17     | В   |
| 18     | С   |
| 19     | D   |
| 20     | Α   |

| S. No. | Key |
|--------|-----|
| 21     | С   |
| 22     | Α   |
| 23     | С   |
| 24     | Α   |
| 25     | Α   |
| 26     | В   |
| 27     | Α   |
| 28     | С   |
| 29     | С   |
| 30     | В   |
| 31     | D   |
| 32     | С   |
| 33     | В   |
| 34     | D   |
| 35     | В   |
| 36     | Α   |
| 37     | D   |
| 38     | Α   |
| 39     | D   |
| 40     | D   |
|        |     |

## **CRQ/ ERQ Paper Marking Scheme**

### **CRQs**

Q1: 4 Marks

Enlist FOUR functions of network interface card

#### Possible Answer:

- i. It allows two-way communication.
- ii. It connects the computer with network
- iii. It converts and controls data on the network.
- iv. It receives and sends data on the network.

#### **Checking Hints:**

Total 4 Marks

1 mark for writing each function (4 required)

Q2: 4 Marks

What is GPS? Write THREE advantages of a GPS device.

#### **Possible Answer:**

- 1. The global positioning system (GPS) is a Satellite based navigation system.
- 2. GPS device provides direction.
- 3. It contains all types of maps.
- 4. It provides information on traffic conditions.

#### **Checking Hints:**

Total 4 marks

1 mark for definition

1 mark for writing each advantage (3 required)

Q3: 4 Marks

What is antivirus? Name any THREE antivirus software.

#### **Possible Answer:**

Computer program (software) used to prevent, detect and remove viruses (worms, adware etc).

- i. Symantic
- ii. McAfee
- iii. AVG
- iv. Avast

#### **Checking Hints:**

Total 4 Marks

1 mark for the definition

1 mark for writing each name (3 required)

Q4: 4 Marks

Enlist FOUR ways of spreading virus.

#### **Possible Answer:**

- 1. Infected flash drives, floppy disks (USB)
- 2. Email attachment
- 3. Surfing insecure websites
- 4. Installing pirated software

#### **Checking Hints:**

Total 4 Marks

1 mark for writing each way (4 required)

Q5: 4 Marks

Mention FOUR purposes of spreadsheet.

#### **Possible Answer:**

- 1. It is used for accounting.
- 2. It allows making calculations.
- 3. It allows sorting and rearranging data.
- 4. It displays numeric data as a chart or graph.

#### **Checking Hints:**

Total 4 Marks

1 mark for each purpose (4 required)

Q6: 4 Marks

Write TWO features of each: Work Book and Worksheet.

#### **Possible Answer:**

#### Workbook

- 1. Workbook is a file which saves data.
- 2. It contains one or more worksheets.

#### Worksheet

- 1. Worksheet is a single spreadsheet.
- 2. It is made up of rows and columns.

#### **Checking Hints:**

Total Marks = 4

1 mark for each point about workbook (2 required)

1 mark for each point about worksheet (2 required)

Q7: 4 Marks

Define row and column and give an example of each.

#### **Possible Answer:**

Row: Group of cells running horizontally.

Numbered 1, 2, 3, 4 ....

Column: Group of cells running vertically.

Labelled A,B,C .... Example of row: row 5

Example of column: column F

#### **Checking Hints:**

**Total 4 Marks** 

1 mark for definition of row

1 mark for definition of column

1 mark for each example (2 required)

Q8: 4 Marks

What is editing? Describe the procedure of editing the content of a cell in spreadsheet.

#### **Possible Answer:**

Definition:

The process of changing / deleting the existing data is called editing.

Procedure:

- Click on the cell
- Type over the existing data
- · Press enter key on the key board

#### **Checking Hints:**

Total 4 Marks

1 mark for definition of editing

1 mark for each step (3 required)

Q9: 4 Marks

Write down the purpose of the given flowchart symbols.

- i. Parallelogram
- ii. Rectangle
- iii. Diamond
- iv. Flow line

#### **Possible Answer:**

- i. It is used to indicate the input and output operations.
- ii. It is used to represent arithmetic and data processing.
- iii. It is used to show the condition of decision.
- iv. It is used to indicate the order in which the steps are to be formed.

#### **Checking Hints:**

**Total 4 Marks** 

1 mark for writing one purpose of each symbol (4 required)

Q10: 4 Marks

Draw a flowchart to find the area of a circle.

#### **Possible Answer:**

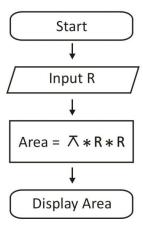

#### **Checking Hints:**

**Total 4 Marks** 

1 mark for start and stop

1 mark for input

1 mark for calculation

1 mark for display

Q11: 4 Marks

In BASIC program, find out the sum and average for four numbers.

#### **Possible Answer:**

10 INPUT "Enter Any Four Numbers"; A, B, C, D
20 LET SUM = A + B + C + D
30 LET AVERAGE = SUM /4
40 PRINT "SUM="; SUM
50 PRINT "AVERAGE="; AVERAGE

60 END

#### **Checking Hints:**

Total 4 marks
1 mark for input
1 mark for sum formula
1 mark for average formula
1 mark for displaying results

Q12: 4 Marks

Write the BASIC-code for the given output.

Enter 1<sup>st</sup> value? 2 Enter 2<sup>nd</sup> value? 4 SUM = 6

#### **Possible Answer:**

10 INPUT "ENTER 1st VALUE"; A 20 INPUT "ENTER 2nd VALUE"; B 30 LETS = A + B 40 PRINT "SUM ="; S 50 END

#### **Checking Hints:**

Total 4 marks

- 1 mark for each input (2 required)
- 1 mark for process
- 1 mark for display result

### **ERQs**

Q13: 6 Marks

Define THREE types of computer network.

#### Possible Answer (Hints):

LAN

- (1) Within closed or small area.
- (2) Useful for fast sharing information and resources.

MAN

- (1) Covers a city or a large campus.
- (2) Difficult to install because it requires additional equipments.

WAN

- (1) Covers broad area like countries.
- (2) Connects to internet through telephone line.

#### **Checking Hints:**

Total 6 Marks

- 1 mark for writing each point about LAN (2 required)
- 1 mark for writing each point about MAN (2 required)
- 1 mark for writing each point about WAN (2 required)

Q14: 6 Marks

Differentiate between syntax and logical error with the help of ONE example each.

#### **Possible Answer:**

| S. No. | Syntax Error                             | Logical Error                      |
|--------|------------------------------------------|------------------------------------|
| 1      | Occurs due to improper format            | Occurs due to programmers          |
|        |                                          | carelessness                       |
| 2      | Caused by violation of grammatical rules | Computer cannot detect the logical |
|        | of the language                          | errors                             |
| 3      | Example: PRENT "RESULT=,R                | Example: SUM = 20 – 30             |

#### **Checking Hints:**

**Total 6 Marks** 

- 1 mark for each point about syntax error (2 required)
- 1 mark for each point about logical error (2 required)
- 1 mark for each example (2 required)